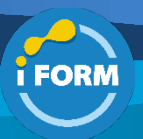

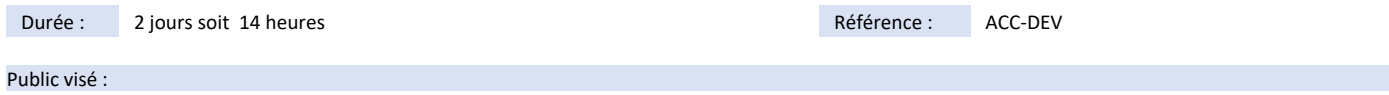

Cette formation est destinée aux Développeurs web, Intégrateurs, …

## Pré-requis :

- Pour suivre cette formation les apprenants doivent :
	- Avoir suivi la formation « Sensibilisation à l'accessibilité numérique ».
	- Disposer de connaissances avancées dans le développement de sites web.

## Objectifs pédagogiques :

- **Définir** précisément ce qu'est l'accessibilité numérique et la distinguer des autres domaines connexes : ergonomie, qualité...
- **Connaître** les normes d'accessibilité numérique : règles internationales (WCAG) et Référentiel Général d'Amélioration de l'Accessibilité (RGAA).
- **Savoir intégrer** les règles d'accessibilité dans ses habitudes de développement.
- **Concevoir** un code conforme aux règles d'accessibilité.
- **Débuguer** un code non accessible.
- **Être capable de dialoguer** avec des consultants en accessibilité en cas d'audit.

## Modalités pédagogiques :

Session dispensée en présentiel ou téléprésentiel, selon la modalité inter-entreprises ou intra-entreprises sur mesure.

La formation est animée par un(e) formateur(trice) durant toute la durée de la session et présentant une suite de modules théoriques clôturés par des ateliers pratiques validant l'acquisition des connaissances. Les ateliers peuvent être accompagnés de Quizz.

L'animateur(trice) présente la partie théorique à l'aide de support de présentation, d'animation réalisée sur un environnement de démonstration.

En présentiel comme en téléprésentiel, l'animateur(trice) accompagne les participants durant la réalisation des ateliers.

## Moyens et supports pédagogiques :

## **Cadre présentiel**

Salles de formation équipées et accessibles aux personnes à mobilité réduite.

- Un poste de travail par participant
- Un support de cours numérique ou papier (au choix)
- Un bloc-notes + stylo
- Vidéoprojection sur tableau blanc
- Connexion Internet

- Accès extranet pour partage de documents et émargement électronique

## **Cadre téléprésentiel**

Session dispensée via notre solution iClassroom s'appuyant sur Microsoft Teams.

- Un compte Office 365 par participant
- Un poste virtuel par participant
- Un support numérique (PDF ou Web)
- Accès extranet pour partage de documents et émargement électronique

#### Modalités d'évaluation et suivi :

## **Avant**

Afin de valider le choix d'un programme de formation, une évaluation des prérequis est réalisée à l'aide d'un questionnaire en ligne ou lors d'un échange avec le formateur(trice) qui validera la base de connaissances nécessaires.

#### **Pendant**

Après chaque module théorique, un ou des ateliers pratiques permettent la validation de l'acquisition des connaissances. Un Quizz peut accompagner l'atelier pratique.

### **Après**

Un examen de certification si le programme de formation le prévoit dans les conditions de l'éditeur ou du centre de test (TOSA, Pearson Vue, ENI, PeopleCert) **Enfin**

Un questionnaire de satisfaction permet au participant d'évaluer la qualité de la prestation. **Description / Contenu**

#### **Jour 1 :**

- Introduction
- Prise en main du référentiel technique du RGAA
- Structuration des contenus
- Images et présentation de l'information

# **Jour 2 :**

- Navigation et consultation
- Interactivité et contenus complexes (ouverture)

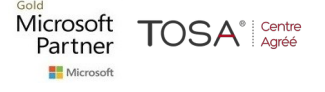

• Travaux pratiques

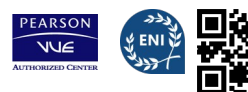